## **CAE CHARTER FLIGHT ADVISORY**

- **1. Please fill in Charter Flight information in the boxes provided below prior to the Charter Arrival.**
- **2. Once the form has been completed, "Save As" with the name "Charter\_mmddyy". Then, press the "Submit by E-Mail" button to distribute Charter Flight information.**
- **3. Contact CAE Airport Operations with any questions or issues at 803.822.5050.**

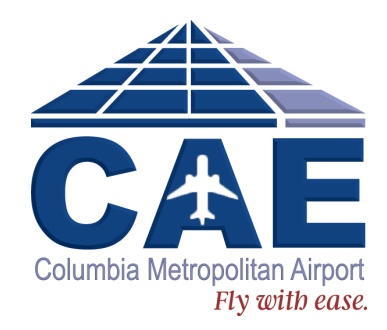

## **Flight Information**

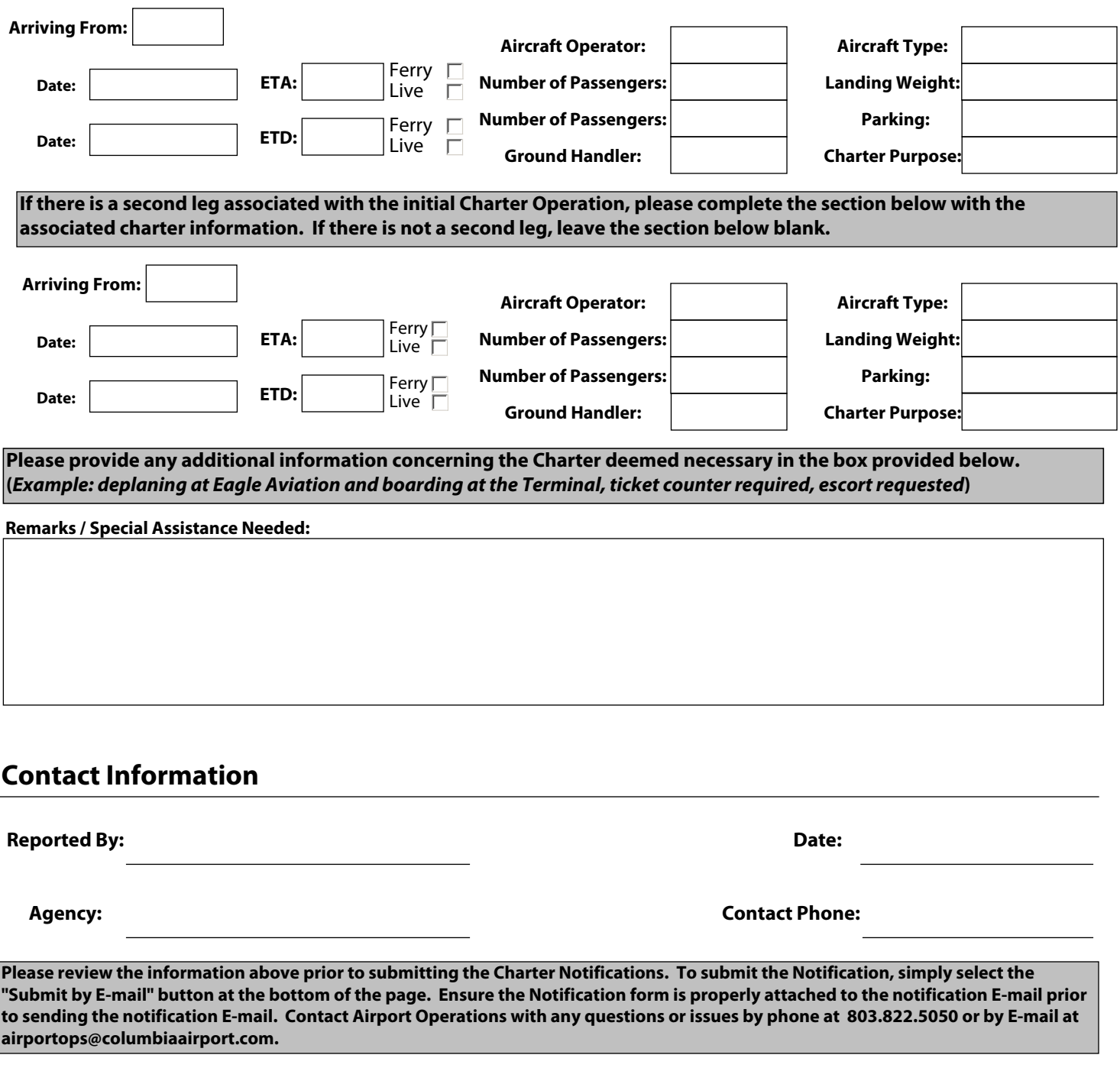

Submit by E-Mail